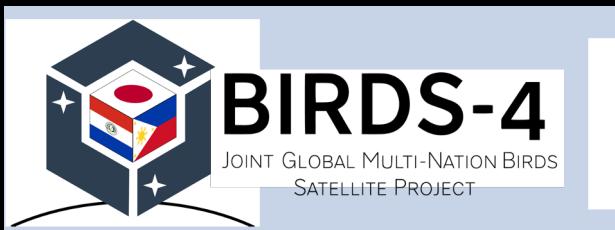

## APRS Store and Forward Information

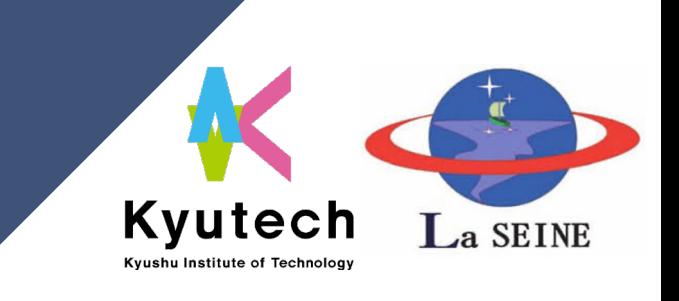

13 April 2021

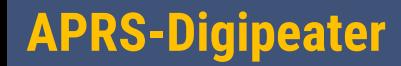

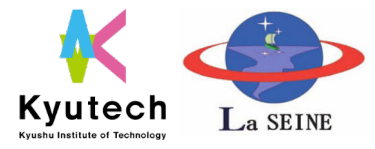

- ❏ Frequency/ baud rate: 145.825 MHz/ 1200 baud
- ❏ Aliases: APRSAT, ARISS, WIDE
- ❏ Beacon interval: 45 seconds
- ❏ Beacon text message:

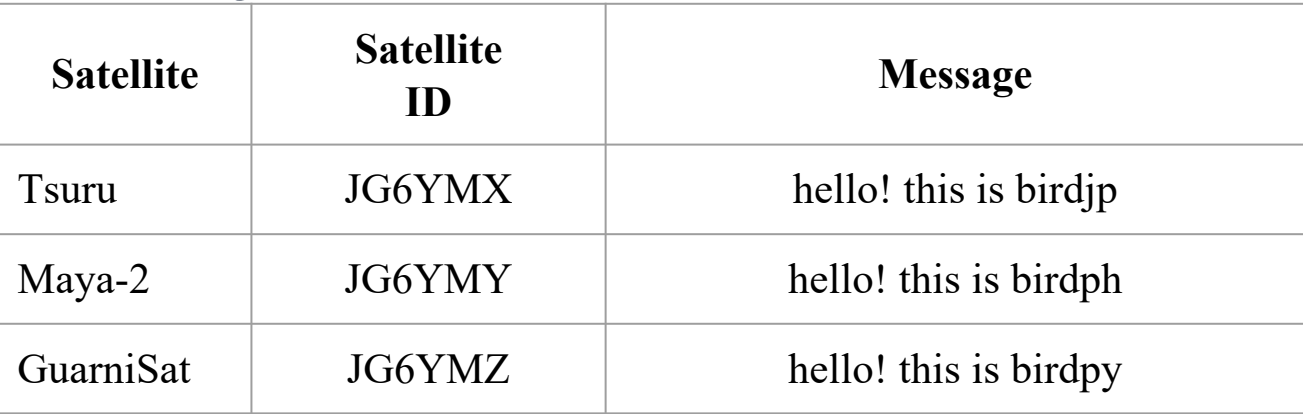

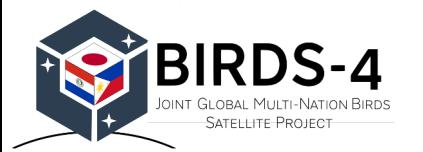

NOTE: Will announce once APRS payload is activated.

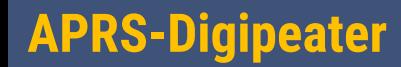

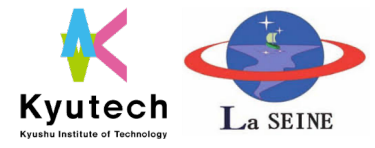

3

- When sending message to satellite APRS payload:
	- ❏ Use satellite ID
	- ❏ Limit message to 50 characters
	- ❏ ACK message should be received

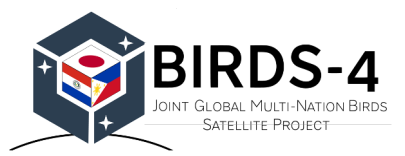

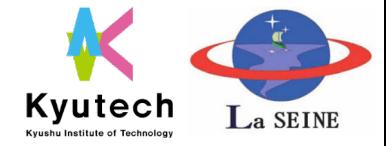

- ❑ SFward aims to demonstrate the ability to collect data/messages from Amateurs via the APRS protocol
- □ To prove the concept, amateur operators and satellite owners may access the satellite via VHF and save their data in a dedicated slot of the mission's memory. The collected data is downlinked using the UHF link.
- ❑ SFward follows the message format of APRS protocol.
- ❑ The collected SFward messages would be published to the BIRDS Project website once downloaded from the satellites.

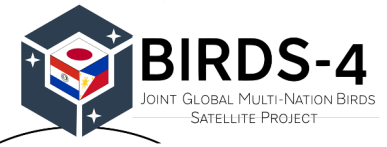

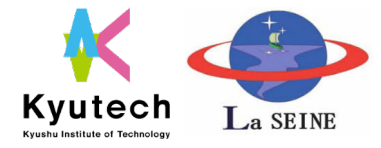

5

- ❏ SFward Microcontroller saves all received APRS packets. Thus it can be used as an amatuer mailing box.
- ❏ Uplink frequency is 145.825 MHz working only when APRS payload is activated.
- ❏ Total available data size is 67 characters in each packet. However, the first two bytes are reserved to identify the SFward packets from the rest of the APRS packets.
- ❏ Packets -which their data part starts with "SF" letters- are considered SFward packets (SF-packets).

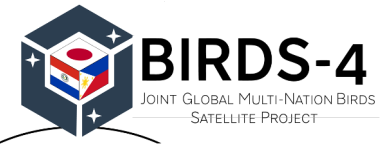

## SFward - Concept of Operation

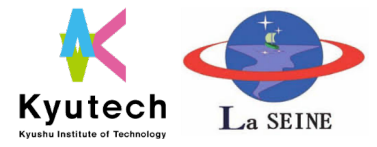

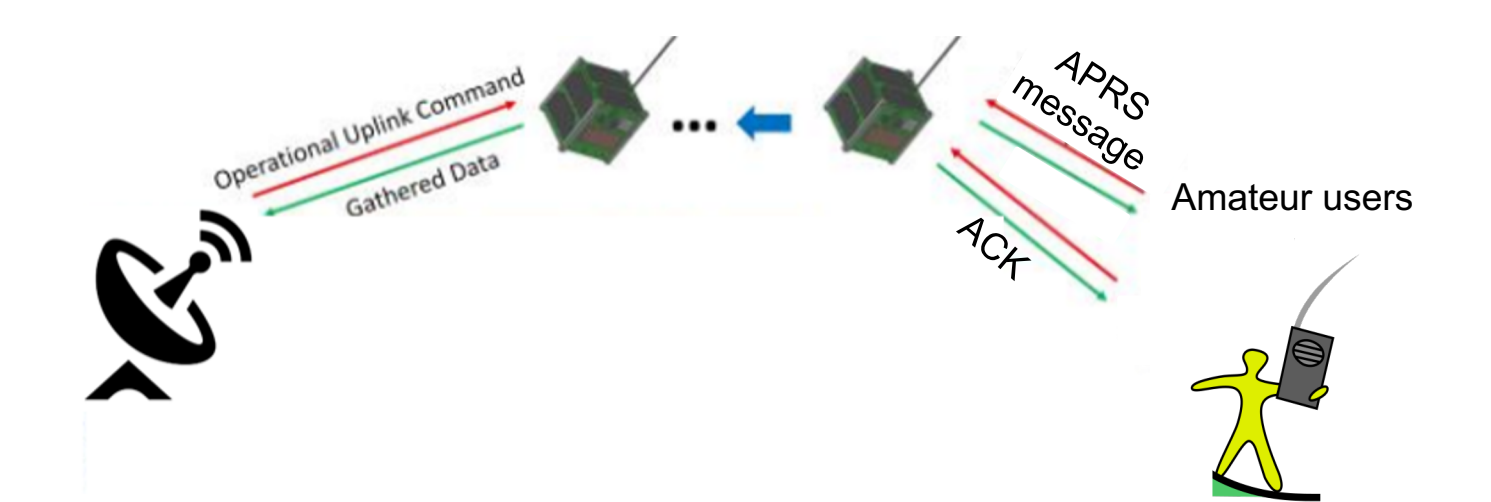

Example message format: SF <insert message up to 65 characters> Destination: JG6YMX/Y/Z (Japan, Philippines, Paraguay)

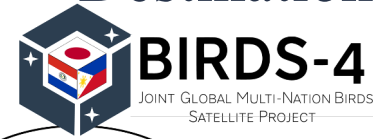